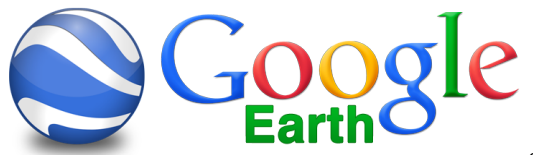

## **Creating A Google Earth Video & Adding It To "Green Screen Intro" Gradesheet** – 70 pts. **Students will be taught each of the skills stated below by recreating a Video Model Piece.**<br>
Students will be taught each of the skills stated below by recreating a Video Model Piece.

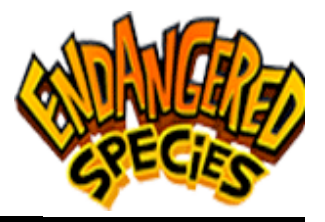

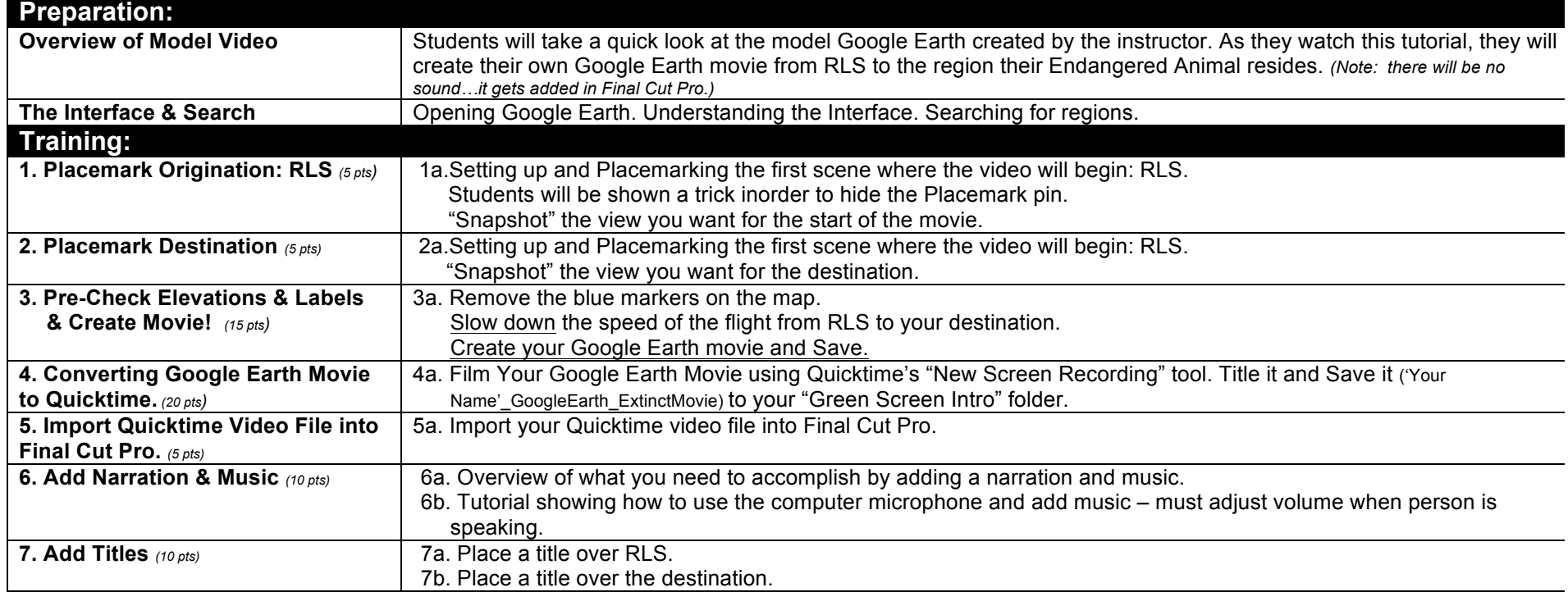

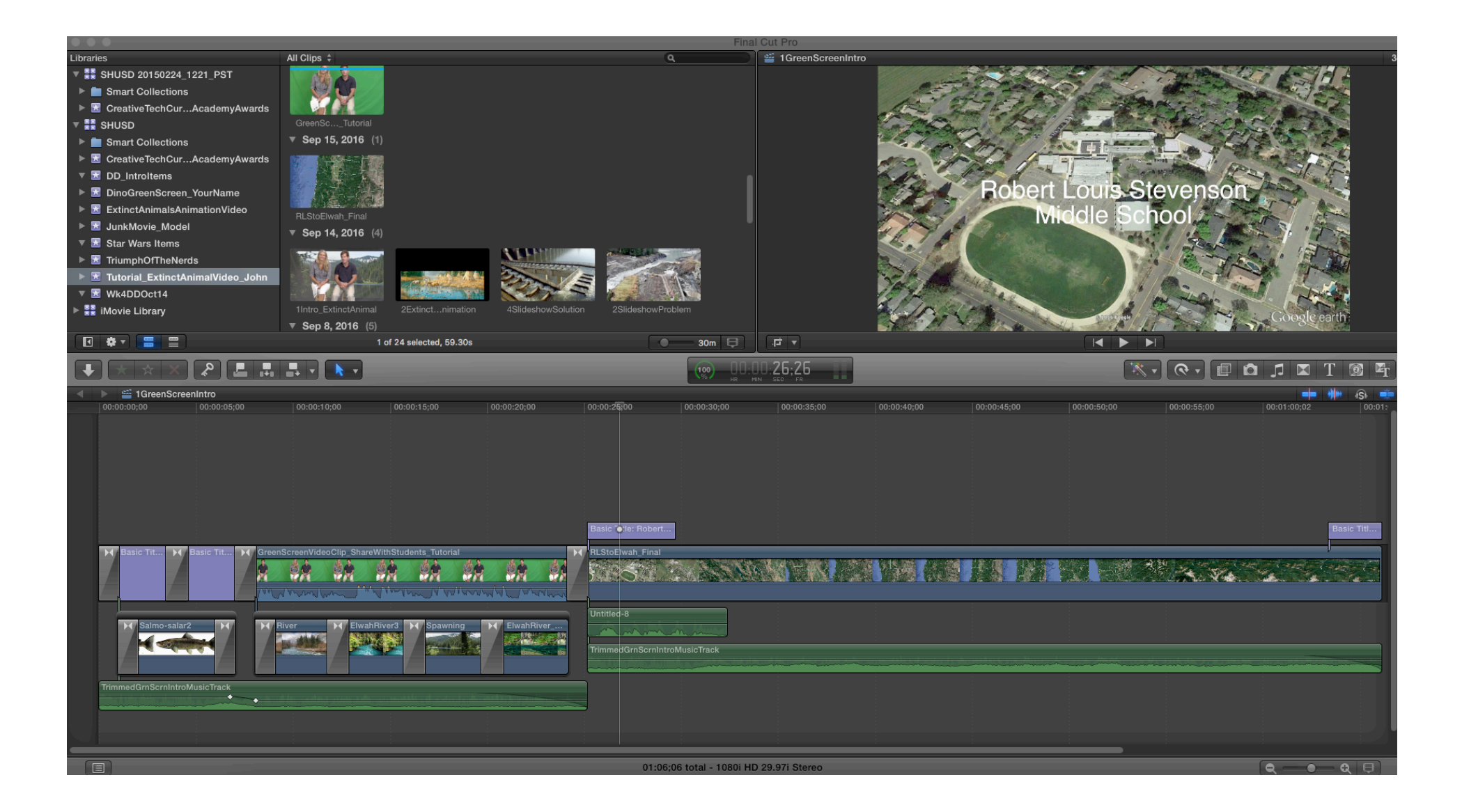